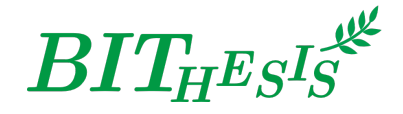

# **北京理工大学本科生 LATEX 学位论文及报告模板**

北京理工大学网络开拓者协会 webmaster@bitnp.net

二〇二一年九月七日 BITHESIS 版本 v2.0 BirthdayCake

此宏包旨在建立一个简单易用的北京理工大学学位论文模板,包括本科综合论文训练、硕士论文、博 士论文以及博士后出站报告。

#### **免责声明**

1. 本模板的发布遵守 LA[TEX Project Public License \(1.3.c\)](https://www.latex-project.org/lppl/lppl-1-3c.txt), 使用前请认真阅读协议内容。

2. 任何个人或组织以本模板为基础进行修改、扩展而生成的新的专用模板,请严格遵守 LSTEX Project Public License 协议。由于违犯协议而引起的任何纠纷争端均与本模板作者无关。

#### **简介**

BIT<sub>HESIS</sub> 北京理工大学学位论文及报告 LATEX 模板是北京理工大学本科生毕业设计开题报告、总 论文,以及其他课程报告、实验报告等重要论文、报告的 LATEX 模板集合。如果你厌烦了 Word 格式 的不人性化、参考文献的难以管理、公式输入的差劲体验……那么欢迎来尝试用专业的学术稿件排版 利器——LATEX,来排版你的论文。专业高端、学界认可、开源免费,LATEX 是你论文排版的最佳搭档。

BIT<sub>H</sub>EsIS 北京理工大学学位论文及报告 LATEX 模板目前支持使用 XqLATEX 进行编译, 使用以 biber 为后端的 BibLaTeX 进行参考文献的生成,符合《信息与文献参考文献著录规则》([GB/T 7714](http://openstd.samr.gov.cn/bzgk/gb/newGbInfo?hcno=7FA63E9BBA56E60471AEDAEBDE44B14C)—2015) 的标准。目前主要设计完成了计算机学院本科生毕业论文开题报告、毕业设计毕业论文与通用实验报 告的 LAT<sub>E</sub>X 模板。

日录 2 **目录**

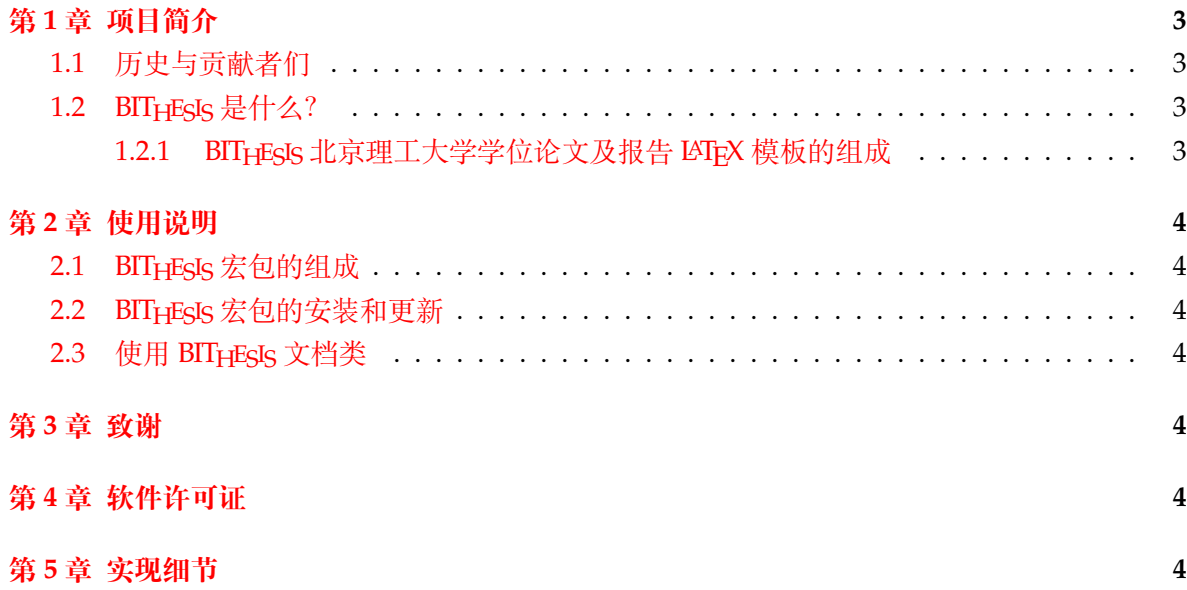

### <span id="page-2-0"></span>**第 1 章 项目简介**

#### <span id="page-2-1"></span>**1.1 历史与贡献者们**

- 2019-2020年, BITHESIS 最早由 2016 级的武上博、王赞、唐誉铭、牟思睿和詹熠莎等人维护。
	- **–** 在此期间,BITHESIS 从无到有诞生了,包括使用手册、在线文档和开箱即用的模板。
	- 同时, 2017 级的赵池等同学完成了一系列 BIT<sub>H</sub>EsIs 北京理工大学学位论文及报告 LAT<sub>E</sub>X 模板的视频教程。
- 2020 2021 年, 2017 级的冯开宇、杨思云、郝正亮和顾骁等人接管了维护开发工作。
	- **–** 在此期间,冯开宇将原来的.tex 文件制作成了宏包,并发布到 CTAN 上。
	- 项目代码也随之被拆分成了 BIT<sub>H</sub>EsIs 宏集, BIT<sub>H</sub>EsIs 在线文档和 BIT<sub>H</sub>EsIs 模板。
- 2021 2022 年,2021 级(硕士研究生)的冯开宇针对 2021 年毕业季收到的反馈对该项目进 行维护升级(前向兼容)。

### <span id="page-2-2"></span>**1.2 BITHESIS 是什么?**

BITHESIS 之名是英文单词 Beijing Institution of Technology(北京理工大学)的首字母缩写 "BIT"与"Thesis"结合而成。在纯文本环境下,该名字应写作"BIThesis"。

BITHESIS 北京理工大学学位论文及报告 LATEX 模板是由北京理工大学众多学子发起并维护的 开源项目。该项目旨在建立一套简单易用的北京理工大学 LATEX 学位论文模板,包括本科综合论 文训练。

#### <span id="page-2-3"></span>**1.2.1 BITHESIS 北京理工大学学位论文及报告 LATEX 模板的组成**

我们将 BITHESIS 北京理工大学学位论文及报告 LATEX 模板划分为了三个主要仓库:

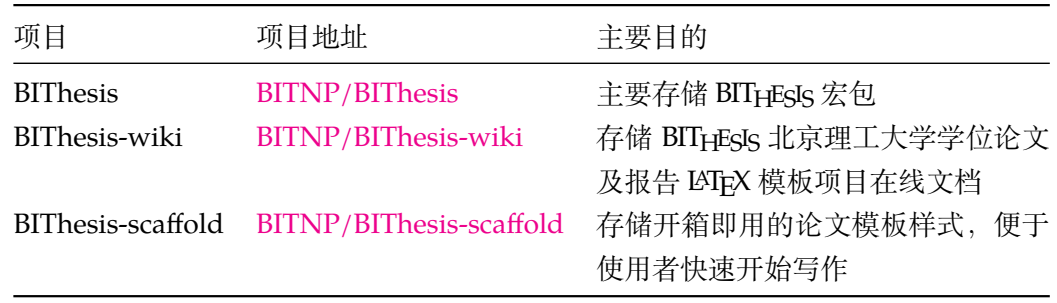

如果你仅想解决「我如何使用 BIT<sub>H</sub>EsIs 北京理工大学学位论文及报告 LATEX 模板来帮助我完 成实验论文?」这个问题,那么欢迎你访问我们[的在线文档](https://bithesis.bitnp.net)以获得更多信息。

### <span id="page-3-0"></span>**第 2 章 使用说明**

#### <span id="page-3-1"></span>**2.1 BITHESIS 宏包的组成**

<span id="page-3-7"></span>为了适应用户的不同需求,并符合 CTeX 宏集的设计习惯, 我们将 BITHESIS 宏集的主要功能 设计安排在两个中文文档类当中,具体的组成见 [2-1](#page-3-7)。

表 2-1 测试 类别 文件 说明 **bitart.cls** 对应 ctxart.cls, 提供实验报告模板、开题报告模板。 bitbook.cls 对应 ctexbook.cls, 提供本科毕业模板。

#### <span id="page-3-2"></span>**2.2 BITHESIS 宏包的安装和更新**

最常见的 TFX 发行版 (TFX Live 和 MiKTFX) 已收录BITHESIS 宏集及其依赖的宏包和宏集。

如果安装以上发行版的时间较早,可能你本地的环境中不存在 BITHESIS 宏集或者不是最新版 本的。那么你需要通过包管理器来安装/更新 BITHESIS 宏集:

```
tlmgr update --self --all
```
### <span id="page-3-3"></span>**2.3 使用 BITHESIS 文档类**

推荐使用 BIT<sub>H</sub>EsIs 模板来进行具体的项目编写。BIT<sub>H</sub>EsIs 模板提供了多种最常用的模板, 你 可以在 [主项目的](https://github.com/BITNP/BIThesis) Releases中找到它们。

### <span id="page-3-4"></span>**第 3 章 致谢**

### <span id="page-3-5"></span>**第 4 章 软件许可证**

- 北京理工大学校徽校名图片的版权归北京理工大学所有。
- BIT<sub>H</sub>EsIs 北京理工大学学位论文及报告 LATEX 模板宏包以及相关文档类使用 LA[TEX Project](https://www.latex-project.org/lppl/lppl-1-3c.txt) [Public License \(1.3.c\)](https://www.latex-project.org/lppl/lppl-1-3c.txt)授权。
- BIT<sub>H</sub>ESIS 北京理工大学学位论文及报告 LAT<sub>E</sub>X 模板文档及其他附属文件通过 LAT<sub>E</sub>X Project [Public License \(1.3.c\)](https://www.latex-project.org/lppl/lppl-1-3c.txt)授权。

## <span id="page-3-6"></span>**第 5 章 实现细节**

⟨\*package⟩

```
\YOURMACRO Put explanation of \YOURMACRO's implementation here.
             2 \newcommand{\YOURMACRO}{}
   YOURENV Put explanation of YOURENV's implementation here.
             3 \newenvironment{YOURENV}{}{}
             4 ⟨/package⟩
             5 ⟨*book⟩
             6
             7% 目前只有本科的模板,但仍旧要为可能预留空间。
             8 \newif\if@bit@bachelor
             9 \newif\if@bit@docTranslation
             10 \newif\if@bit@master
             11 \newif\if@bit@docter
             12
             13 \RequirePackage{kvoptions}
             14
             15 \SetupKeyvalOptions{
             16 family=BIThesis,
             17 prefix=BIThesis@
             18 }
             19
             20 \DeclareStringOption[14pt]{footskip}
             21 \DeclareBoolOption{titleNumberHeiti}
             22 \ProcessKeyvalOptions*
             23
             24
             25 \DeclareOption{bachelor}{\@bit@bachelortrue}
             26 \DeclareOption{translation}{\@bit@docTranslationtrue}
             27 \DeclareOption*{\PassOptionsToClass{\CurrentOption}{ctexbook}}
             28
             29 \ExecuteOptions{bachelor}
             30
             31 \ProcessOptions\relax
             32
             33
             34 \LoadClass[UTF8,AutoFakeBold,AutoFakeSlant,zihao=-4,oneside,openany]{ctexbook}
             35
             36 \RequirePackage[a4paper,left=3cm,right=2.6cm,top=3.5cm,bottom=2.9cm]{geometry}
             37 % 目前 29mm 最接近 Word 排版
             38 \RequirePackage{xeCJK}
             39 \RequirePackage{titletoc}
             40 % \RequirePackage{fontspec}
```

```
41 \RequirePackage{setspace}
42 \RequirePackage{graphicx}
43 \RequirePackage{fancyhdr}
44 \RequirePackage{pdfpages}
45 \RequirePackage{setspace}
46 \RequirePackage{booktabs}
47 \RequirePackage{multirow}
48 \RequirePackage{tikz}
49 \RequirePackage{etoolbox}
50 \RequirePackage{hyperref}
51 \RequirePackage{xcolor}
52 \RequirePackage{caption}
53 \RequirePackage{array}
54 \RequirePackage{amsmath}
55 \RequirePackage{amssymb}
56 \RequirePackage{pdfpages}
57 \RequirePackage{listings}
58
59 %\PackageError{zzzz}{Main \BIThesis@footskip hellp}{test}
60
61 % 设置参考文献编译后端为 biber,引用格式为 GB/T7714-2015 格式
62 % 参考文献使用宏包见 https://github.com/hushidong/biblatex-gb7714-2015
63 \RequirePackage[
64 backend=biber,
65 style=gb7714-2015,
66 gbalign=gb7714-2015,
67 gbnamefmt=lowercase,
68 gbpub=false,
69 doi=false,
70 url=false,
71 eprint=false,
72 isbn=false,
73 ]{biblatex}
74
75 % 参考文献引用文件位于 misc/ref.bib
76 \addbibresource{./misc/ref.bib}
77
78 % 西文字体默认为 Times New Roman
79 \setromanfont{Times New Roman}
80 % 论文题目字体为华文细黑
81 \setCJKfamilyfont{xihei}[AutoFakeBold,AutoFakeSlant]{[STXIHEI.TTF]} % 若
 希望使用本机字体,也可以用 {STXihei} 来调用
82 \newcommand{\xihei}{\CJKfamily{xihei}}
83
84 \ifBIThesis@titleNumberHeiti
85 \newcommand{\arabicHeiti}[1]{\xeCJKsetup{CJKspace=true}\xeCJKDeclareCharClass{C
```

```
> `9}{\heiti\raisebox{-0.1ex}{#1}}\normalspacedchars{0,1,2,3,4,5,6,7,8,9}\xeCJKse
86 \else
87 \newcommand{\arabicHeiti}[1]{#1}
88 \setminus f_i89
90
91
92 % 主题页面格式:BIThesis
93 \fancypagestyle{BIThesis}{
94 % 页眉高度
95 \setlength{\headheight}{20pt}
96 % 页码高度(不完美,比规定稍微靠下 2mm)
97 \setlength{\footskip}{\BIThesis@footskip}
98
99 \fancyhf{}
100 % 定义页眉、页码
101 \fancyhead[C]{\zihao{4}\ziju{0.08}\songti{北京理工大学本科生毕业设计(论文)}}
102 \fancyfoot[C]{\songti\zihao{5} \thepage}
103 % 页眉分割线稍微粗一些
104 \renewcommand{\headrulewidth}{0.6pt}
105 }
106
107 \if@bit@docTranslation
108 % 主题页面格式:BIThesis
109 \fancypagestyle{BIThesis}{
110 % 页眉高度
111 \setlength{\headheight}{20pt}
112 % 页码高度(不完美,比规定稍微靠下 2mm)
113 \setlength{\footskip}{\BIThesis@footskip}
114
115 \{ \}116 % 定义页码
117 \fancyfoot[C]{\songti\zihao{5} \thepage}
118 % 页眉分割线稍微粗一些
119 \renewcommand{\headrulewidth}{0.6pt}
120
121 % 定义页眉
122 \fancyhead[C]{\zihao{4}\ziju{0.08}\songti{北京理工大学本科生毕业设计(论文)外
 文翻译}}
123 }
124 \fi
125 % 设置章节格式
126 % 一级标题:黑体,三号,加粗;间距:段前 0.5 行,段后 1 行;
127 \ctexset{chapter={
128 n = {\frac{\pi}{3}, \frac{\pi}{2}}129 number = {\arabicHeiti{ \arabic{chapter} } },
```

```
130 format = {\heiti \bfseries \centering \zihao{3}},
131 aftername = \hbox{bps},
132 pagestyle = BIThesis,
133 beforeskip = 8bp,
134 afterskip = 32bp,
135 fixskip = true,
136 }
137 }
138
139% 二级标题: 黑体, 四号, 加粗; 间距: 段前 0.5 行, 段后 0 行;
140 \ctexset{section={
141 number = {\arabichlet}({\the chapter.\hspace{1bp}\arabic{section}}),142 format = {\heiti \raggedright \bfseries \zihao{4}},
143 aftername = \hbox{Bpp},
144 beforeskip = 20bp plus 1ex minus .2ex,
145 afterskip = 18bp plus .2ex,
146 fixskip = true,147 }
148 }
149
150% 三级标题: 黑体、小四、加粗; 间距: 段前 0.5 行, 段后 0 行;
151 \ctexset{subsection={
152 number = {\arabicHeiti{\thechapter.\hspace{1bp}\arabic{section}.\hspace{1bp}\a
153 format = {\heiti \bfseries \raggedright \zihao{-4}},
154 aftername = \hbox{bpc},
155 beforeskip = 17bp plus 1ex minus .2ex,
156 afterskip = 14bp plus .2ex,
157 fixskip = true,
158 }
159 }
160
161 % 设置目录样式
162 % 添加 PDF 链接
163 \addtocontents{toc}{\protect\hypersetup{hidelinks}}
164
165 % 解决「目录」二字的格式问题
166 \renewcommand{\contentsname}{
167 \fontsize{16pt}{\baselineskip}
168 \normalfont\heiti{目 ~~~~ 录}
169 \forallspace{-8pt}
170 }
171 % 定义目录样式
172 \t{itlecontents{chapter}[0pt]{\songti \zihao{-4}}173 {\thecontentslabel\hspace{\ccwd}}{}
174 {\hspace{.5em}\titlerule*{.}\contentspage}
175 \titlecontents{section}[1\ccwd]{\songti \zihao{-4}}
```

```
176 {\thecontentslabel\hspace{\ccwd}} {}
177 {\hspace{.5em}\titlerule*{.}\contentspage}
178 \titlecontents{subsection}[2\ccwd]{\songti \zihao{-4}}
179 {\thecontentslabel\hspace{\ccwd}}{}
180 {\hspace{.5em}\titlerule*{.}\contentspage}
181
182 % 前置页面(原创性声明、中英文摘要、目录等)
183 \renewcommand{\frontmatter}{
184 \pagenumbering{Roman}
185 \pagestyle{BIThesis}
186 }
187
188 % 正文页面
189 \renewcommand{\mainmatter}{
190 \pagenumbering{arabic}
191 \pagestyle{BIThesis}
192 }
193
194 % 设置 caption 与 figure 之间的距离
195 \setlength{\abovecaptionskip}{11pt}
196 \setlength{\belowcaptionskip}{9pt}
197
198% 设置图片的 caption 格式
199 \renewcommand{\thefigure}{\thechapter-\arabic{figure}}
200 \captionsetup[figure]{font=small,labelsep=space}
201
202 % 设置 listings 源代码高亮的格式
203 \AtBeginDocument{
204 \renewcommand{\lstlistingname}{代码}
205 \renewcommand{\thelstlisting}{\arabic{chapter}-\arabic{lstlisting}}
206 }
207
208 \definecolor{codegreen}{rgb}{0,0.6,0}
209 \definecolor{codegray}{rgb}{0.5,0.5,0.5}
210 \definecolor{codepurple}{rgb}{0.58,0,0.82}
211 \definecolor{backcolour}{rgb}{0.95,0.95,0.92}
212 \lstdefinestyle{examplestyle}{
213 backgroundcolor=\color{backcolour},
214 commentstyle=\color{codegreen},
215 keywordstyle=\color{magenta},
216 numberstyle=\tiny\color{codegray},
217 stringstyle=\color{codepurple},
218 basicstyle=\ttfamily\footnotesize,
219 breakatwhitespace=false,
220 breaklines=true,
221 captionpos=b,
```

```
222 keepspaces=true,
223 numbers=left,
224 numbersep=5pt,
225 showspaces=false,
226 showstringspaces=false,
227 showtabs=false,
228 tabsize=2
229 }
230 \lstset{style=examplestyle}
231
232
233 % 设置表格的 caption 格式和 caption 与 table 之间的垂直距离
234 \renewcommand{\thetable}{\thechapter-\arabic{table}}
235 \captionsetup[table]{font=small,labelsep=space,skip=2pt}
236
237 % 调整底层 TeX 排版引擎参数以保证所有段落能够很好地以两端对齐的方式呈现
238 \tolerance=1
239 \emergencystretch=\maxdimen
240 \hyphenpenalty=10000
241 \hbadness=10000
242
243 % 设置数学公式编号格式
244 \renewcommand{\theequation}{\arabic{chapter}-\arabic{equation}}
245
246 \newcommand{\unnumchapter}[1]{
247 \chapter*{\vskip 10bp\textmd{#1} \vskip -6bp}
248 \addcontentsline{toc}{chapter}{#1}
249 \stepcounter{chapter}
250 }
251
252
253
254 ⟨/book⟩
255 ⟨*article⟩
256
257 \newif\if@bit@labreport
258 \newif\if@bit@proposalreport
259
260 \DeclareOption{lab-report}{\@bit@labreporttrue\@bit@proposalreportfalse}
261 \DeclareOption{proposal-report}{\@bit@labreportfalse\@bit@proposalreporttrue}
262 \DeclareOption*{\PassOptionsToClass{\CurrentOption}{ctexart}}
263 \ExecuteOptions{lab-report}
264 \ProcessOptions\relax
265
266 \LoadClass[UTF8,AutoFakeBold,AutoFakeSlant,zihao=-4]{ctexart}%
```

```
267
268 \if@bit@labreport
269 \RequirePackage[a4paper,left=3.18cm,right=3.18cm,top=2.54cm,bottom=2.54cm,inclu
270 \else
271 \RequirePackage[a4paper,left=3cm,right=2.4cm,top=2.6cm,bottom=2.38cm,includehea
272 \fi
273
274 \RequirePackage{fontspec}%
275 \RequirePackage{setspace}%
276 \RequirePackage{graphicx}%
277 \RequirePackage{fancyhdr}%
278 \RequirePackage{pdfpages}%
279 \RequirePackage{setspace}%
280 \RequirePackage{booktabs}%
281 \RequirePackage{multirow}%
282 \RequirePackage{caption}%
283
284 \if@bit@labreport
285 \RequirePackage{titlesec}%
286 \RequirePackage{float}%
287 \RequirePackage{etoolbox}
288 \fi
289
290 \if@bit@proposalreport
291 % 设置参考文献编译后端为 biber,引用格式为 GB/T7714-2015 格式
292 % 参考文献使用宏包见 https://github.com/hushidong/biblatex-gb7714-2015
293 \usepackage[style=gb7714-2015,backend=biber]{biblatex}
294
295 \setminus fi
296
297
298 \if@bit@labreport
299 % 将西文字体设置为 Times New Roman
300 \setromanfont{Times New Roman}%
301
302 % 设置引用位于右上角
303 \newcommand{\upcite}[1]{\textsuperscript{\cite{#1}}}%
304
305 % 设置文档标题深度
306 \setcounter{tocdepth}{3}%
307 \setcounter{secnumdepth}{3}%
308
309 응응
310 % 设置一级标题、二级标题格式
311 \ctexset{section={%
```
format={\raggedright \bfseries \songti \zihao{-3}},%

```
313 name = \{ , . \}, \frac{8}{9}314 number = \chinese{section}%
315 } \frac{6}{5}316 } \frac{6}{6}317 \ctexset{subsection={%
318 format = {\bfseries \songti \raggedright \zihao{-4}}, \esp
319 } \frac{6}{5}320 } %
321
322 % 页眉和页脚(页码)的格式设定
323 \fancyhf{}%
324 \fancyhead[L]{\fontsize{10.5pt}{10.5pt}\selectfont\kaishu{\reportName}}%
325 \fancyfoot[C]{\fontsize{9pt}{9pt}\selectfont\kaishu{\thepage}}%
326 \renewcommand{\headrulewidth}{0.5pt}%
327 \renewcommand{\footrulewidth}{0pt}%
328
329 \AtBeginDocument{
330 }
331 \fi
332
333 \if@bit@proposalreport
334 % 定义 caption 字体为楷体
335 \DeclareCaptionFont{kaiticaption}{\kaishu \normalsize}
336
337 % 设置图片的 caption 格式
338 \renewcommand{\thefigure}{\thesection-\arabic{figure}}
339 \captionsetup[figure]{font=small,labelsep=space,skip=10bp,labelfont=bf,font=kai
340
341 % 设置表格的 caption 格式
342 \renewcommand{\thetable}{\thesection-\arabic{table}}
343 \captionsetup[table]{font=small,labelsep=space,skip=10bp,labelfont=bf,font=kait
344
345 % 输出大写数字日期
346 \CTEXoptions[today=big]
347
348 % 将西文字体设置为 Times New Roman
349 \setromanfont{Times New Roman}
350
351 %% 将中文楷体设置为 SIMKAI.TTF(如果需要)
352 % \setCJKfamilyfont{zhkai}{[SIMKAI.TTF]}
353 % \newcommand*{\kaiti}{\CJKfamily{zhkai}}
354
355 % 设置文档标题深度
356 \setcounter{tocdepth}{3}
357 \setcounter{secnumdepth}{3}
358
```

```
359 %%
360 % 设置一级标题、二级标题格式
361 % 一级标题: 小三, 宋体, 加粗, 段前段后各半行
362 \ctexset{section={
363 format={\raggedright \bfseries \songti \zihao{-3}},
364 beforeskip = 24bp plus 1ex minus .2ex,
365 afterskip = 24bp plus .2ex,
366 fixskip = true,
367 name = \{ , .\qquadright\}368 }
369 }
370 % 二级标题: 小四, 宋体, 加粗, 段前段后各半行
371 \ctexset{subsection={
372 format = {\bfseries \songti \raggedright \zihao{4}},
373 beforeskip =24bp plus 1ex minus .2ex,
374 afterskip = 24bp plus .2ex,
375 fixskip = true,
376 }
377 }
378 % 页眉和页脚(页码)的格式设定
379 \fancyhf{}
380 \fancyhead[R]{\fontsize{10.5pt}{10.5pt}\selectfont{北京理工大学本科生毕业设
  计(论文)开题报告}}
381 \fancyfoot[R]{\fontsize{9pt}{9pt}\selectfont{\thepage}}
382 \renewcommand{\headrulewidth}{1pt}
383 \renewcommand{\footrulewidth}{0pt}
384 \fi
385
386
387 \AtBeginDocument{
388 \if@bit@labreport
389 \input{../lab-report/misc/cover_v1.tex}
390 % 正文开始
391 \pagestyle{fancy}
392 \setcounter{page}{1}%
393 \fi
394 \if@bit@proposalreport
395 % 报告封面
396 \input{misc/cover.tex}
397 \setminus fi
398
399 }
400
401 ⟨/article⟩
```